## TÉCNICAS DE DESCOMPOSICIÓN EN PROGRAMACIÓN MATEMÁTICA

Dr. Víctor M. Albornoz Departamento de Industrias. Campus Santiago Vitacura, Chile. Universidad Técnica Federico Santa María

Instituto de Computación, Facultad de Ingeniería, UdelaR. Montevideo, lunes 13 de Mayo de 2024

La Investigación de Operaciones es una disciplina que aplica métodos analíticos avanzados para contribuir a la toma de buenas decisiones.NS RESEARCH: THE SCIENCE OF BETTER

ARVED EXECUTIVES ARE MAKING BOLDER DECISIONS WITH LESS RISK AND

BETTER OUTCOMES. THEIR SECRET: OPERATIONS RESEARCH.

## Entre sus ámbitos de aplicación destacan:

- *gestión de inventarios,*
- *planificación y programación de la producción,*
- *gestión de cadenas de suministro,*
- *diseño y operación de sistemas energéticos,*
- *localización óptima de instalaciones,*
- *problemas de distribución y ruteo vehicular,*
- *gestión de recursos naturales.*
- *gestión en sistemas de salud,*
- *etc.*

Ante problemas de naturaleza real, esta disciplina contempla metodologías para generar decisiones admisibles o encontrar la mejor solución a un problema (modelos generativos) o simplemente para evaluar posibles conjuntos de soluciones (modelos evaluativos).

Entre los primeros destacan especialmente los *modelos de optimización*, los cuales son muy variados dada la naturaleza de las decisiones y el problema abordado

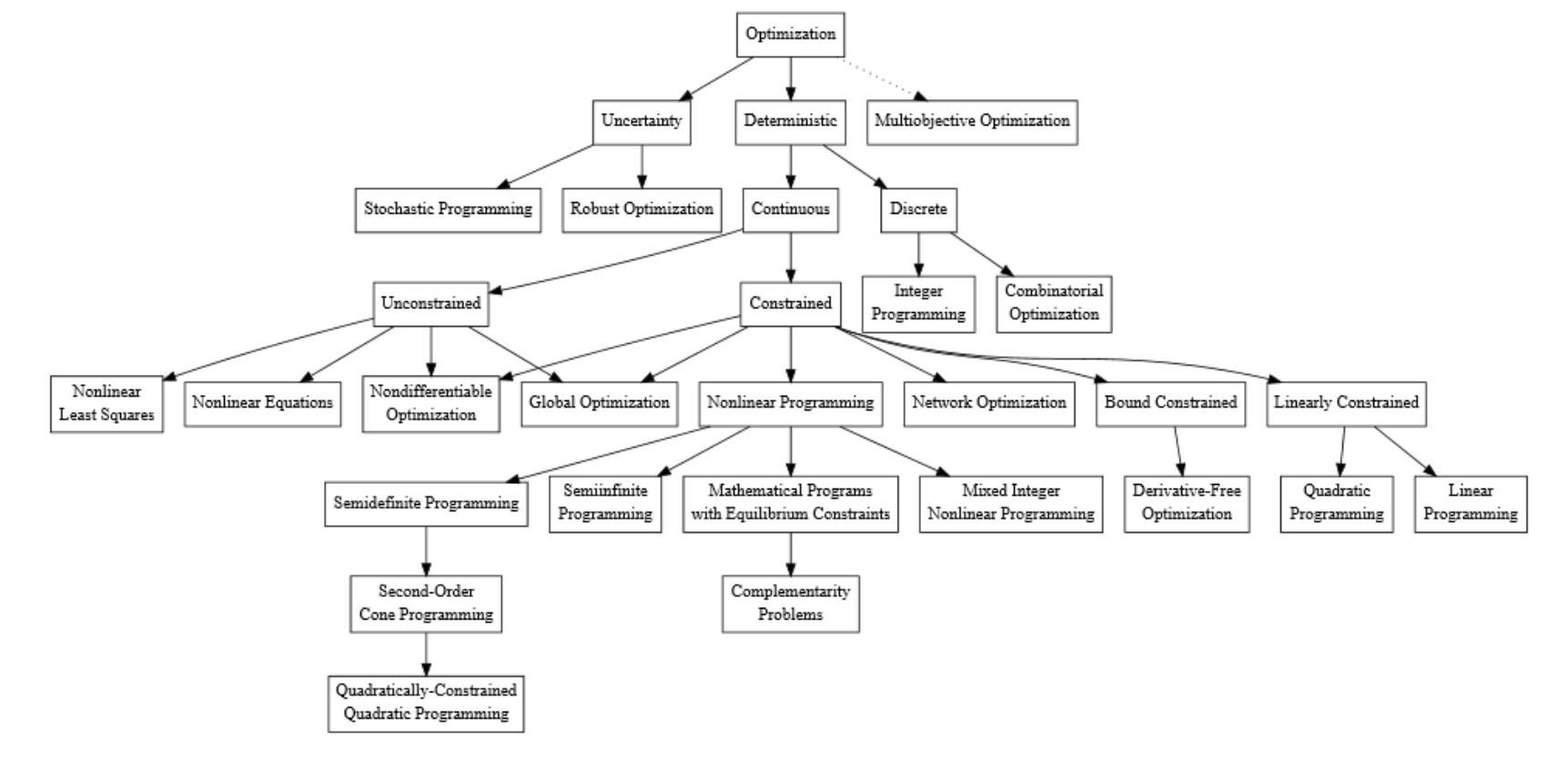

Al formular un modelo de optimización uno comúnmente expresa de manera algebraica la función objetivo y las distintas ecuaciones e inecuaciones que definen las restricciones del problema en términos de sus variables de decisión.Set

 $L =$  the set of locations

#### **Parameters**

 $x_i$  = the x-coordinate for location i,  $\forall i \in L$  $y_i$  = the y-coordinate for the location i,  $\forall i \in L$  $d_i$  = projected demand for the next period for location i,  $\forall i \in L$  $s_i$  = number of helicopters currently assigned to location i,  $\forall i \in L$  $c =$  transportation cost per kilometer  $dist_{ij}$  = Euclidean distance between location *i* and location *j*,  $\forall i \in L \forall j \in L$  $dist_{ii} = \sqrt{(x_i - x_i)^2 + (y_i - y_i)^2}$ 

#### **Variables**

 $z_{ij}$  = number of helicopters to be moved from location  $i$  to  $j$  ,  $\forall i \in L \forall j \in L$ 

### **Objective Function**

Minimize  $\sum_{(i,j)\in L\times L} dist_{ij} * c * z_{ij}$ 

### **Constraints**

Flow balance constraint for each location  $i$  in set  $L$ 

$$
\textstyle \sum_{j \in L} z_{ji} + s_i = d_i + \sum_{j \in L} z_{ij}, \forall i \in L
$$

Para la resolución computacional de un modelo de optimización existen diferentes alternativas. Estas incluyen software basado en el uso de planillas electrónicas y bibliotecas de rutinas que es posible invocar en un programa con un lenguaje de programación dado, con un cierto formato para la representación y carga del respectivo modelo.

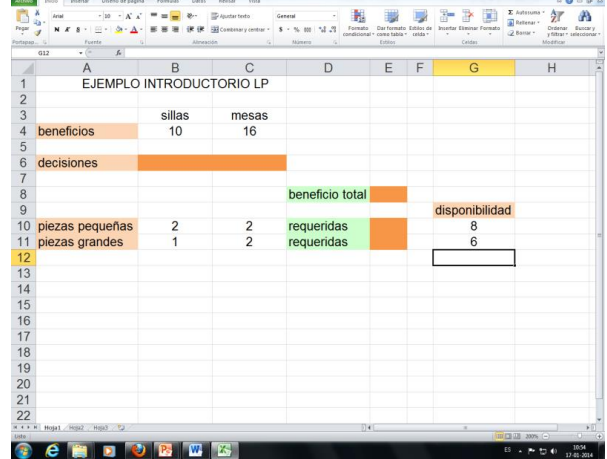

Complementa lo anterior la existencia de *lenguajes de modelado algebraico* que permiten emplear la notación común para la representación de modelos y una sintaxis simple en el desarrollo de algoritmos.

*Ventajas*: resulta fácil leer datos, comunicarse con un solver determinado, examinar y exportar la solución de un problema y programar un algoritmo. *Desventaja*: programas de alto nivel.

La lista de programas de modelado algebraico incluye: AIMMS AMPL **AMPL** GAMS JuMP LINGO MPL OPL Studio PLAM

Pyomo

Estos programas deben ser utilizados conjuntamente con un solver de acuerdo a la naturaleza del modelo a resolver, por ejemplo: cplex, gurobi, knitro, minos y xpress.

Sin embargo, en numerosas situaciones estos pueden ser insuficientes ante problemas complejos y de gran tamaño.

# HIPÓTESIS DEL CURSO.

□ *Los Métodos de Descomposición proveen una técnica numérica de optimización que ha resultado apropiada ante problemas complejos.*

## OBJETIVO DEL CURSO.

□ *Introducir y formar en el empleo de técnicas algorítmicas de descomposición para la resolución de problemas de programación matemática de alta complejidad y gran escala.*

## **CONTENIDOS**

- 0. Clase Bienvenida.
- 1. Introducción a los Métodos de Decomposición.
- 2. Formulación y resolución de modelos en AMPL.
- 3. Método de Benders.
- 4. Generación de Columnas.
- 5. Método de Dantzig & Wolfe.
- 6. Conclusiones, Extensiones y palabras finales.

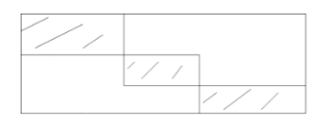

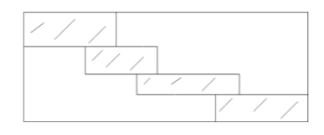

### BIBLIOGRAFIA.

- $\square$  Bazaraa et al. (1998).
- □ Bertsimas y Tsitsiklis (1997).
- $\Box$  Fourer et al. (2003).

## SISTEMA DE EVALUACIÓN.

□ Actividades Complementarias (20%). □ Trabajo Final (80%).

2.- Formulación y resolución de modelos en AMPL Los *lenguajes de modelado algebraico* existen desde fines de los años 70, creados pensando inicialmente en problemas de programación lineal.

El desarrollo de AMPL se inició en 1985.

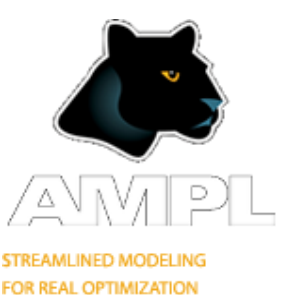

## Descarga versión estudiantil de AMPL en: http://ampl.com/try-ampl/download-a-free-demo/

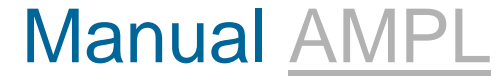

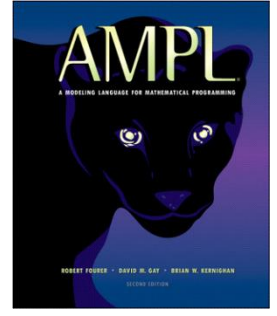

## Descarga versión académica de AMPL en la página del curso en EVA.

Los modelos en AMPL permiten representar las variables de decisión, restricciones y la función objetivo expresados con la ayuda de conjuntos y parámetros, todos en términos algebraicos.

Toda la información contempla diferentes archivos con las extensiones: **.mod** (para el modelo), **.dat** (para los datos del modelo) y **.run** (para la ejecución del modelo).

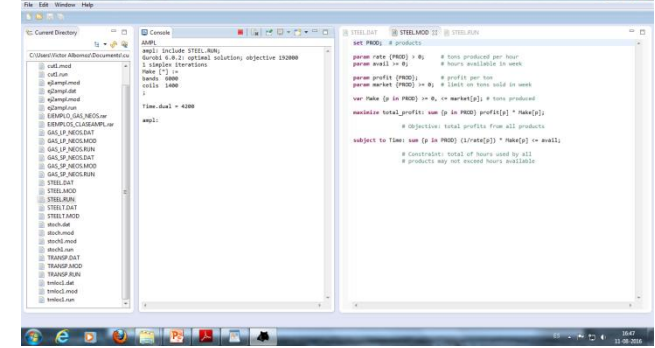

Ejemplo 0. Una pequeña refinería emplea crudo 1 y crudo 2 para la elaboración de kerosene. El costo de un barril de crudo 1 es de 50 dólares y el de crudo 2 de 90 dólares.

La planta puede procesar hasta un máximo de 100 barriles de crudo por semana y tiene un rendimiento (promedio) que permite obtener 2 barriles de kerosene por cada barril de crudo 1 y 4 barriles de kerosene por cada barril de crudo 2. La próxima semana se tiene a modo de estimación que se podrá vender al menos 360 barriles de kerosene.

Un modelo que permite obtener un plan óptimo de compras de ambas materias primas considera:

Variables de decisión:

 $x_1$  = barriles a comprar de crudo 1,  $x_2$  = barriles a comprar de crudo 2.

En tal caso el modelo resultante corresponde a: Min  $50x_1 + 90x_2$ s. a.  $x_1 + x_2 \le 100$  $2x_1 + 4x_2 \ge 360$  $x_1 \geq 0, x_2 \geq 0.$ 

Solución óptima:  $x_1=0$ ,  $x_2=90$ . Valor óptimo:  $v(P)=8100$ .

En lo concerniente a la representación de un modelo en AMPL, este se declara en un archivo .mod, representando el mismo con los siguientes elementos y comandos:

- Conjuntos de índices (set),
- Parámetros (param),
- Variables de decisión (var),
- Función objetivo (minimize/maximize) y Restricciones (subject to).

## El modelo del ejemplo en AMPL puede representarse y resolverse empleando el archivo ej0ampl.mod.

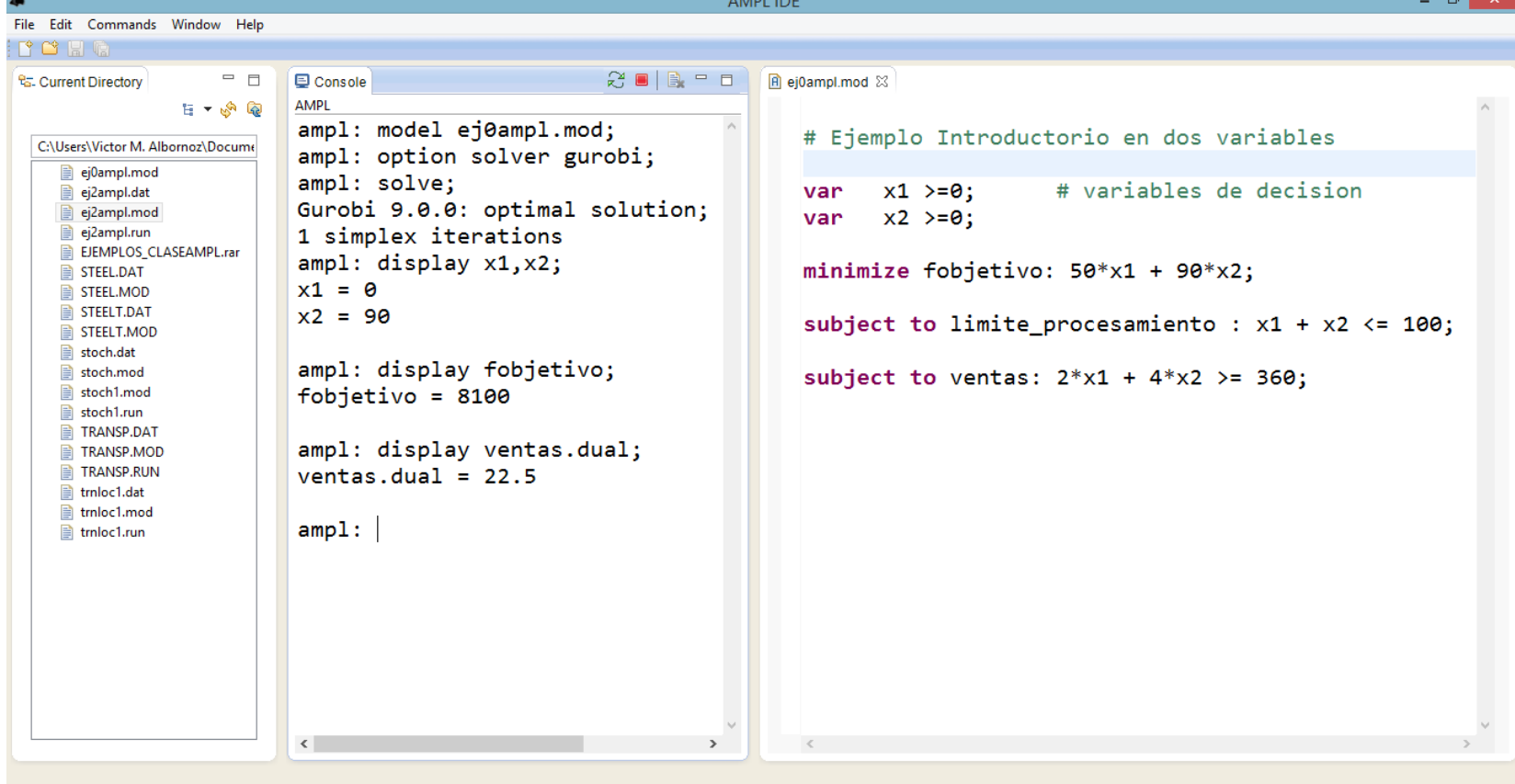

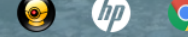

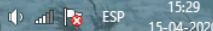

Ejemplo 1. Considere el siguiente modelo de producción con múltiples productos:

Parámetros.

 $u_p$  = beneficio por tonelada del producto p $\in$ P.  $r_{\rm p}$  = ton producidas del producto p $\in$ P por hora. av = horas disponibles de producción.  $d_p$  = demanda máxima del producto p $\in$ P.

Variable de decisión.

 $X_{\text{p}}$  = toneladas elaboradas del producto p $\in$ P

$$
\begin{aligned} \text{Max} \quad & \sum_{p \in P} \ u_p X_p \\ \text{s.a.} \quad & \sum_{p \in P} \ (1/r_p) X_p \le \text{av} \\ 0 \le X_p \le d_p \quad p \in P \end{aligned}
$$

## El modelo de producción en AMPL puede revisarse en los archivos STEEL.MOD y STEEL.DAT:

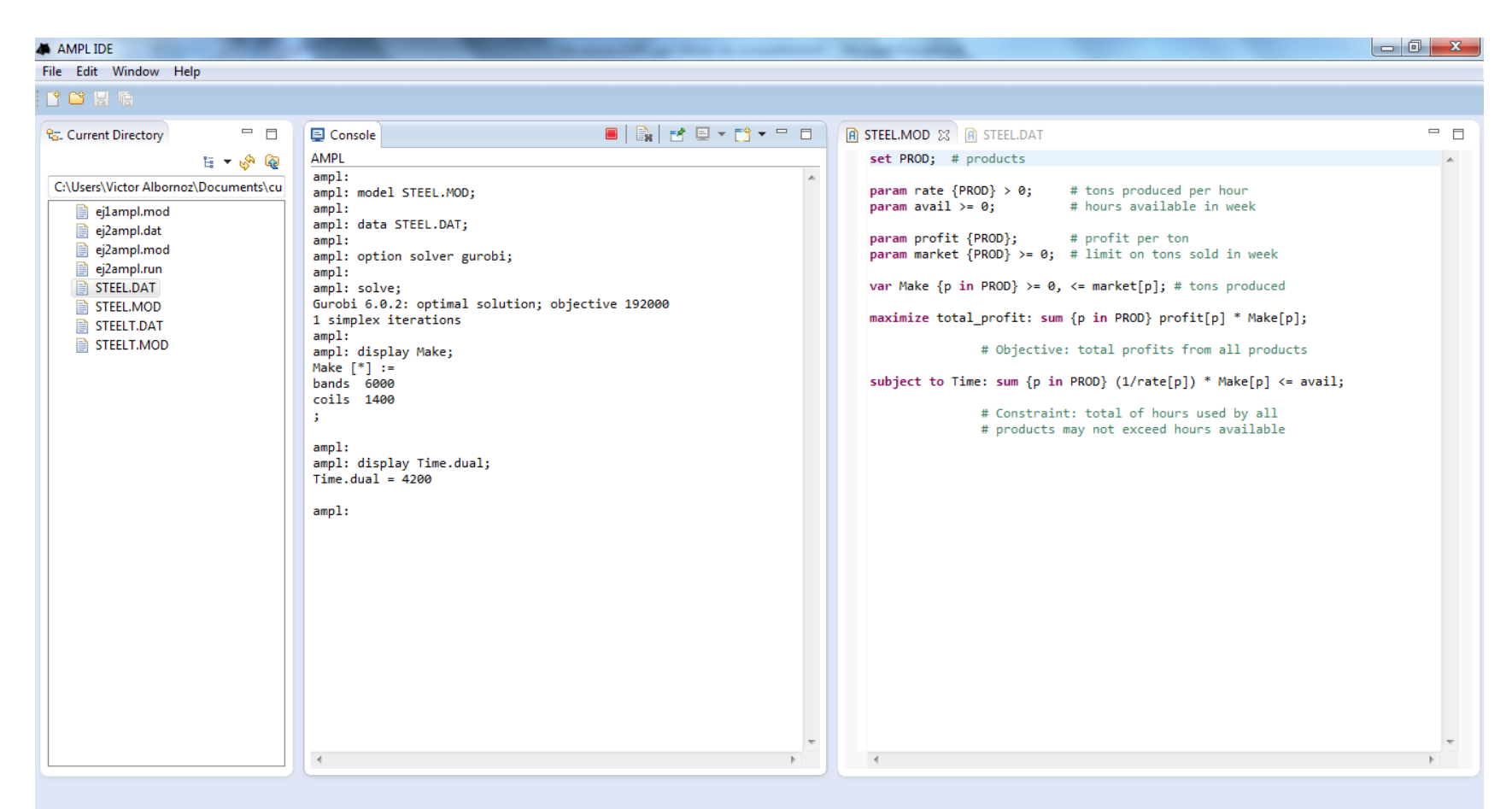

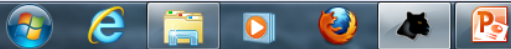

Ejemplo 2. Consideramos un problema muy relevante a nivel táctico correspondiente al de *planificación agregada de la producción*.

Este problema consiste en hallar una política óptima de producción de un determinado conjunto de productos para satisfacer demandas fluctuantes en el tiempo, de modo de minimizar costos de producción e inventario, considerando la disponibilidad de diversos recursos escasos.

## Parámetros.

 $c<sub>ot</sub>$  = costo unitario de producción del producto p en periodo t.  $h_{\text{ot}}$  = costo unitario de inventario del producto p en periodo t.  $u<sub>ot</sub>$  = beneficio por unidad del producto p en periodo t.  $d_{\rm pt}$  = demanda máxima de unidades de producto p en t.  $r_{\rm p}$  = unidades producidas del producto p por hora.  $av_t$  = horas disponibles de producción en periodo t.  $I_{p0}$  = inventario inicial del producto p.

## Por su parte, las *variables de decisión* del modelo corresponden a:

 $X<sub>ot</sub>$  = unidades elaboradas del producto p en periodo t

- $I_{\rm pt}$  = nivel de inventario del producto p al término de periodo t
- $S_{\text{ot}}$  = unidades vendidas del producto p en periodo t

### *Modelo de Producción multi-producto con múltiples periodos*

$$
\begin{aligned}\n\text{Max } \sum_{p} \sum_{t} \left( u_{pt} S_{pt} - c_{pt} X_{pt} - h_{pt} I_{pt} \right) \\
\text{s.a.} \\
X_{pt} + I_{pt-1} &= S_{pt} + I_{pt} \qquad p \in P; \quad t = 1, \dots, T \\
\sum_{p \in P} \left( 1/r_{p} \right) X_{pt} &\leq a v_{t} \qquad t = 1, \dots, T \\
0 &\leq S_{pt} \leq d_{pt} \qquad p \in P; \quad t = 1, \dots, T \\
I_{pt} \geq 0, \quad X_{pt} \geq 0, \qquad p \in P; \quad t = 1, \dots, T\n\end{aligned}
$$

## Si discute a continuación el modelo descrito y su formulación en AMPL asociada a los archivos STEELT.MOD y STEELT.DAT:

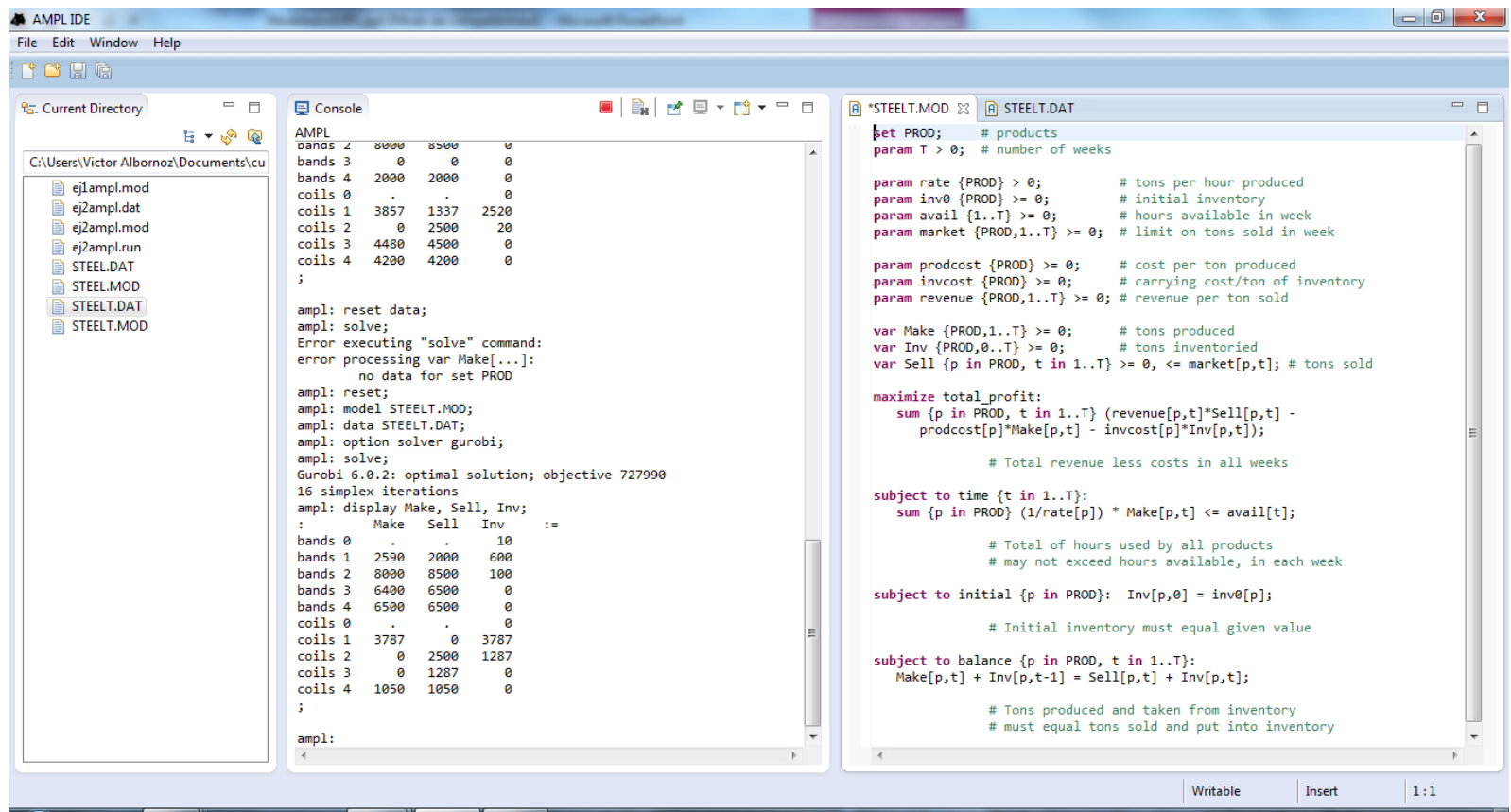